# AmberElec cheat sheet

### RetroArch (RG351P/M/MP, RG552)

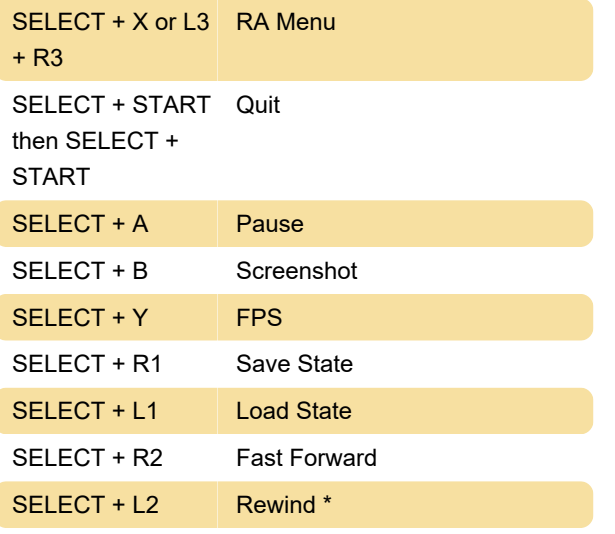

\* Rewind is currently disabled by default, because it can cause slowdown in games. You need to enable it for this hotkey to work.

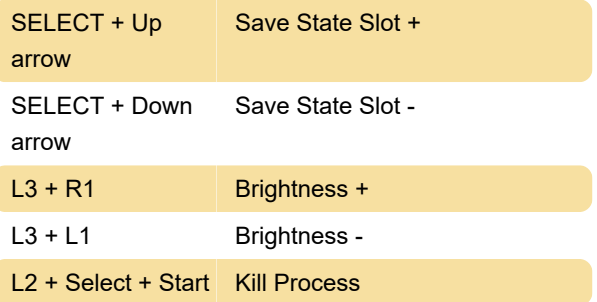

## RetroArch (RG351V)

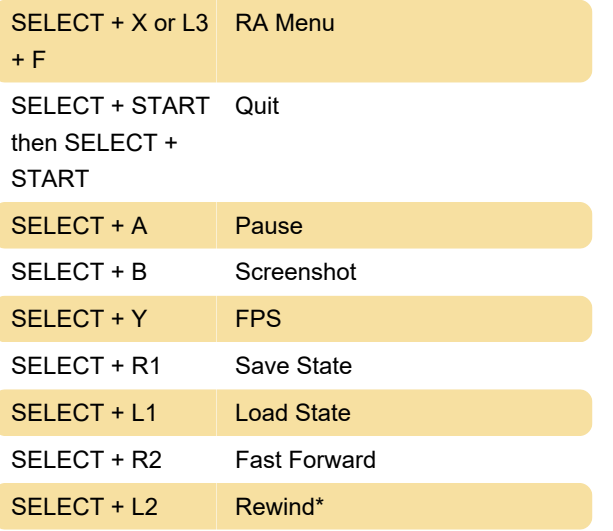

\* Rewind is currently disabled by default, because it can cause slowdown in games. You need to enable it for this hotkey to work.

SELECT + Up arrow Save State Slot + SELECT + Down arrow Save State Slot - L<sub>3</sub> + R<sub>1</sub> Brightness + L3 + L1 Brightness -L<sub>2</sub> + Select + Start Kill Process

#### RetroRun (RG351P/M/MP, RG552)

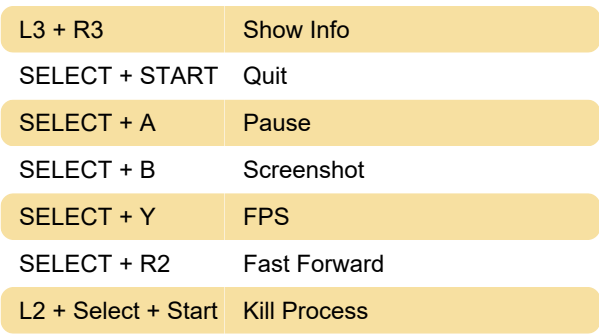

#### RetroRun (RG351V)

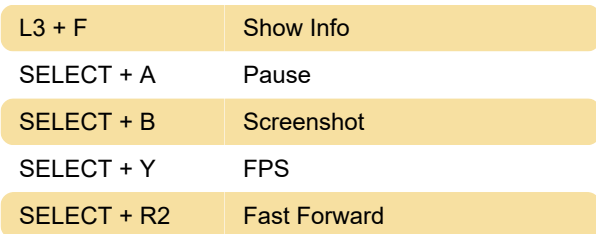

#### **EmulationStation**

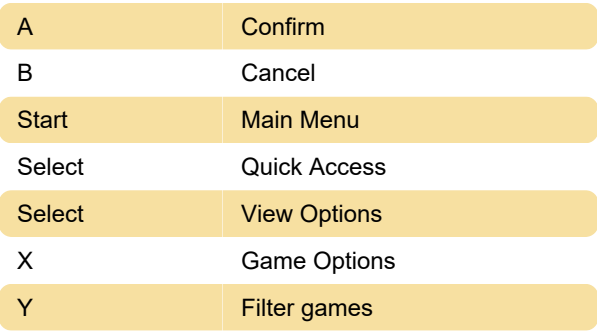

Source: amberelec.org

Last modification: 10/5/2023 10:56:56 AM

More information: [defkey.com/amberelec-shortcuts](https://defkey.com/amberelec-shortcuts) [Customize this PDF...](https://defkey.com/amberelec-shortcuts?pdfOptions=true)